Полная программа

# **Дизайн сетей ЦОД**

Дизайн сетей ЦОД

Длительность курса: 90 часов

### **Модуль 1. Архитектура сети**

Тема 1 **Вводное занятие**

Цель занятия

знакомство с преподавателями и курсом, форматом выполнения домашних работ, требованиями и условиями их выполнения

Краткое содержание

Знакомство со средой выполнения самостоятельных работ Разбор примера выполнения самостоятельной работы, оформление на языке Markdown, ответ на вопросы

Тема 2 **Топологии сети**

#### Цель занятия

рассмотреть топологии 3-tier, CLOS, Jellyfish; сравнить топологии.

Краткое содержание

крайткий разбор различных топологий; сравнение топологий по отказоустойчивости, простоте реализации, отказоустойчивости и экономической составляющей.

Тема 3 **Основы проектирования сети**

#### Цель занятия

разобрать логику проектирования адресного пространства; рассмотреть виды топологий; рассмотреть различные типы топологий.

Краткое содержание

рассмотрим логику проектирования адресных пространств для underlay и overlay сети; суммаризация сетей;

настройка интерфейсе через unnumbered; основы 2/3-х уровневых моделей.

**Домашние задания**

**Проектирование адресного пространства** Цель

Собрать схему CLOS; Распределить адресное пространство;

Тема 4 **Технологии построения фабрик** Цель занятия разобрать разделение сети на 2 уровня - Overlay и Underlay; рассмотреть различные технологии построение сетевой фабрик.

Краткое содержание разделение сети на абстрактные уровни Underlay и Overlay; сравнение различных технологий сетевых фабрик: VxLAN, Trill, FabricPath, LISP, OTV.

# **Модуль 2. Построение**

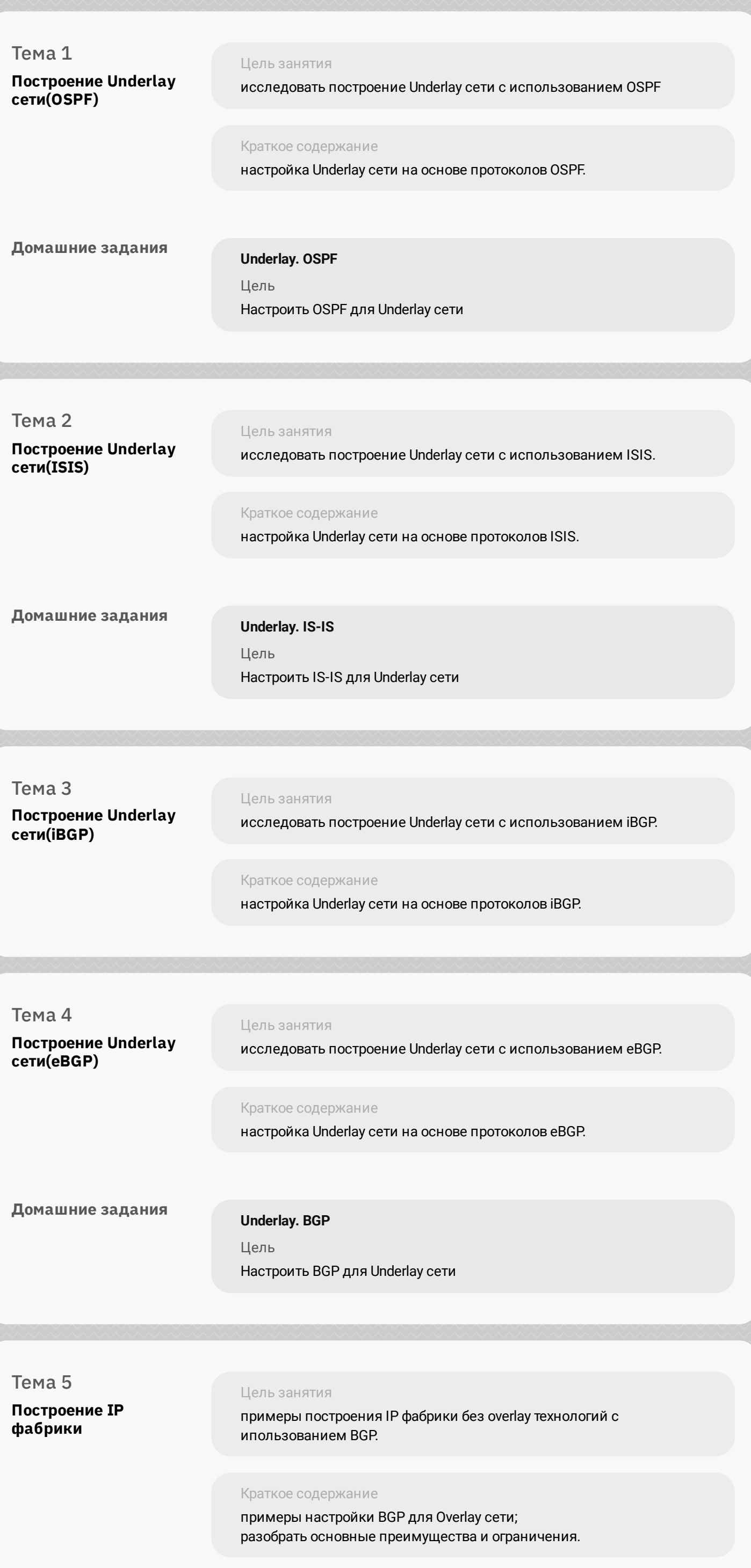

## **Модуль 3. VxLAN**

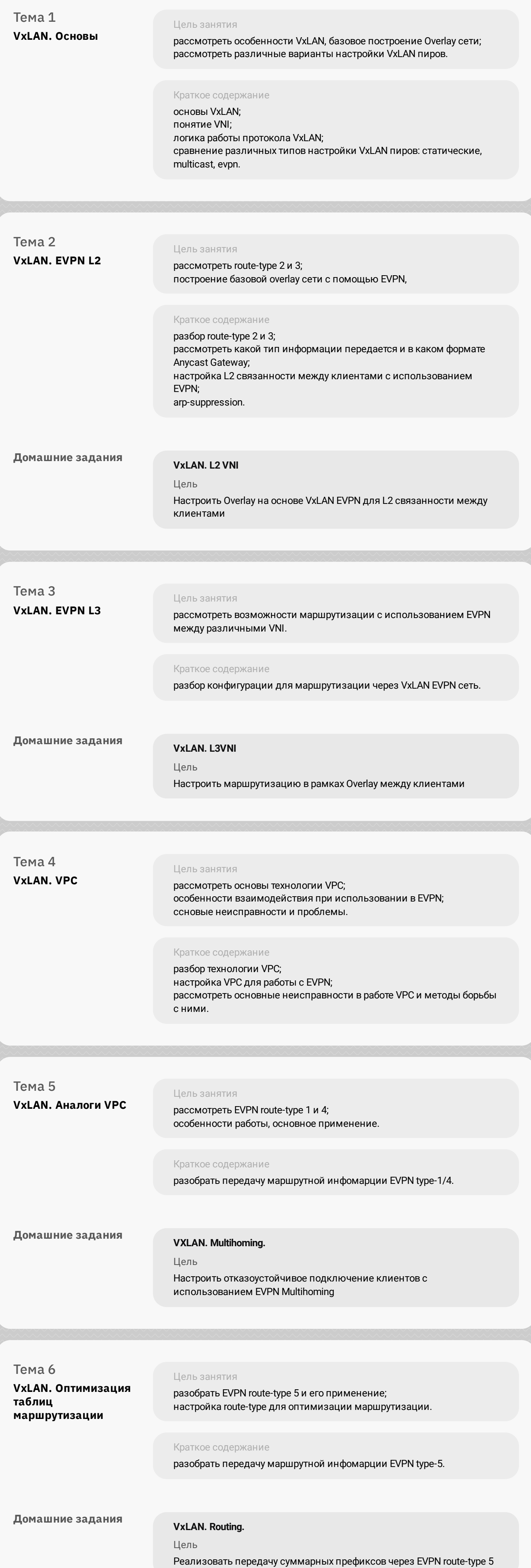

Тема 7 **VxLAN в распределенной сети**

Цель занятия рассмотреть концепции построения георграфически распределенной сети между ЦОД; разбор технологии Multipod.

#### Краткое содержание

рассмотреть варианты настройки VxLan между насколькими ЦОД или несколькими залами по технологии Multipod.

### Тема 8 **VxLAN Multisite**

Цель занятия

построение Overlay сети на основе EVPN между неколькими ЦОД.

### Краткое содержание

рассмотреть варианты настройки VxLan между насколькими ЦОД по технологии Multisite.

### **Модуль 4. Проектный модуль**

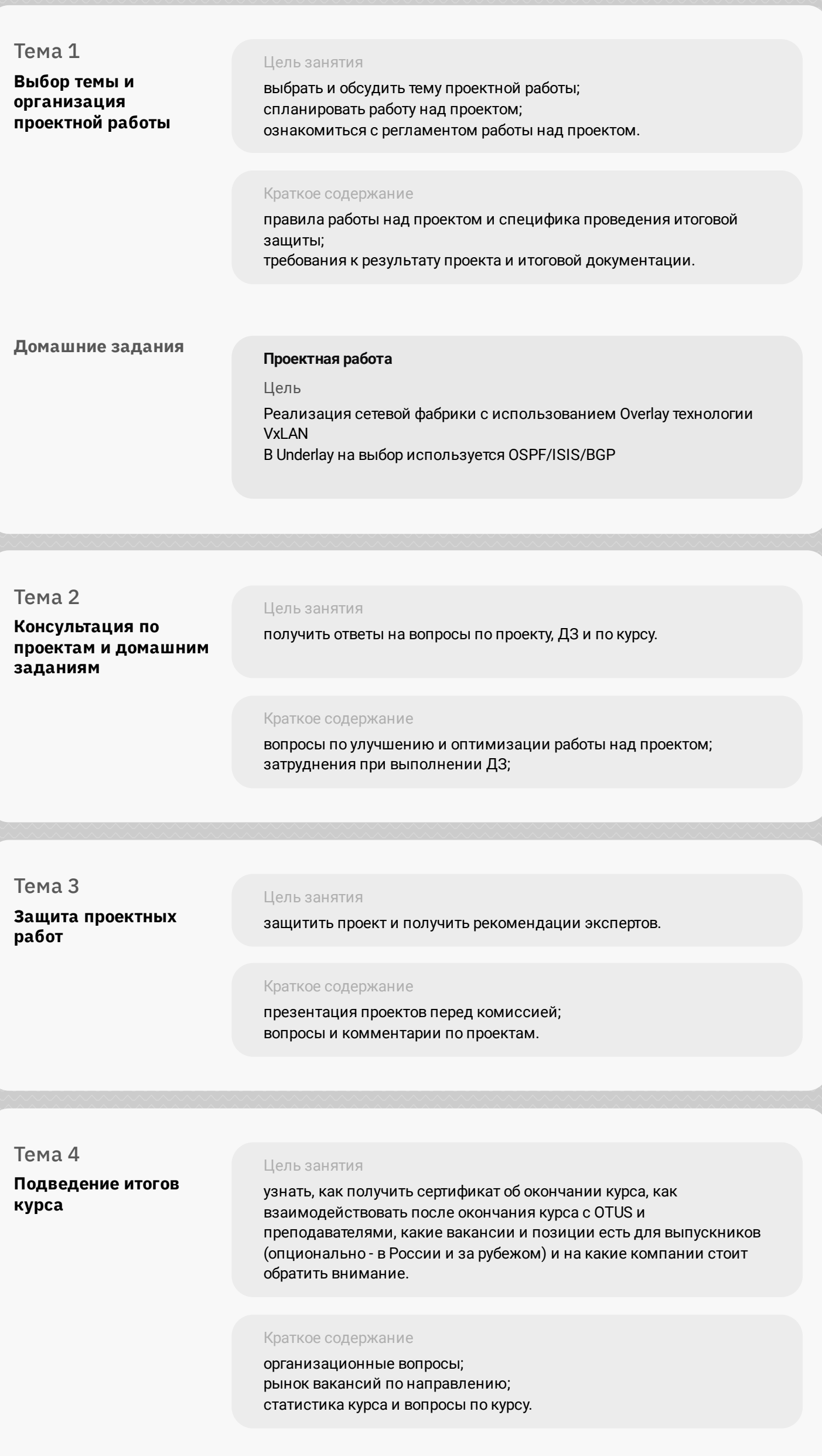